#### Universal Plug and Play (UPnP) Internet Gateway Device (IGD)-Port Control Protocol (PCP) Interworking Function

draft-bpw-pcp-upnp-igd-interworking-02

IETF 80-Prague, March 2011

M. Boucadair, R. Penno, D. Wing, F. Dupont

## Agenda

- Architecture Model
- Rationale
- Open questions
- First experiment results

#### **Architecture Model**

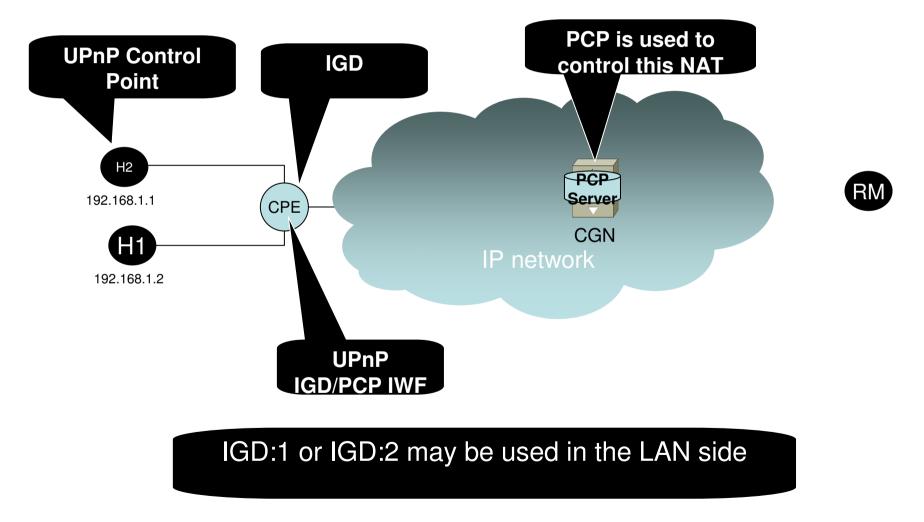

## UPnP IGD-PCP IWF: Rationale

- IWF: Variables, Methods and Errors
- Control of a local firewall is not managed by the IWF but a means to control it is required
- Both the cases where a NAT is co-located or not with the IWF are covered
- When AddPortMapping() is used, a PREFER\_FAILURE option is included in the PCP request
  - The IWF checks first if the requested port is in use locally or not
- No PREFER\_FAILURE option is inserted in the corresponding PCP message when AddAnyPortMapping() is received for the UPnP CP
- A Local Mapping Table is maintained by the IWF
- When GetExternalIPAddress is received, a corresponding MAP4 is generated by the IWF with a short lifetime

#### Some IGD:1 Implementations Behaviour

| Microtorrent (uTorrent) v2.2 | Calls GetSpecificPortMapping until it finds an external available port, and then calls AddPortMapping()                                                                        |
|------------------------------|----------------------------------------------------------------------------------------------------|
| Azureus v4.6.0.2             | Calls AddPortMapping, after it finds the<br>external port is not available, then it tries the<br>same port 5 more times by calling<br>AddPortMapping, then it returns an error |
| Emule v0.50a                 | Calls AddPortMapping, after it finds the external port is not available, then it returns an error                                                                              |

- To list active mappings, an UPnP Control Point may issue GetGenericPortMappingEntry(), GetSpecificPortMappingEntry() or GetListOfPortMappings()
- In the current version of the I-D, these methods are not relayed to the PCP Server but are handled according to the content of the local mapping table
  - The answer may not be accurate since the IWF has only a local knowledge of the global mapping table
  - Some applications issue first Get\* to check whether a port is in use or not before sending Add\*
  - Open question: Do we allow relaying Get\* to PCP MAP4?
    - No such method is currently defined in the base PCP
    - GET is only an extension
      - GET is defined in I-D.boucadair-pcp-failure

- When DeletePortMappingRange() is used
  - The IGD-PCP IWF undertakes a lookup on its local mapping table to retrieve individual mappings instantiated by the requested Control Point and matching the signalled port range
  - If no mapping is found, "730 PortMappingNotFound" error code is sent to the UPnP Control Point
  - If a set of mappings are found, the IGD-PCP IWF generates individual PCP MAP4 delete requests corresponding to these mappings
- Question (optimization)
  - Do we allow the IWF to send a positive answer to the requesting UPnP Control Point without waiting to receive all answers from the PCP Server?
    - It is unlikely to encounter a problem in the PCP leg because the IWF has verified authorization rights and also the presence of the mapping in the local table

- In case of loss of synchronization (reboot, power outage), the IWF sync its state with the PCP Server using GET/NEXT
  - Per-subscriber quota may be exhausted due to stale mappings
- Question
  - This procedure focuses on the scenario where no PCP Client is in the LAN side
    - Things may be complex when there are PCP Proxy/IWFs
  - GET/NEXT is not defined in the base PCP
    - GET/NEXT is defined in I-D.boucdair-pcp-failure
    - What to do with that I-D?

- Scenario
  - UPnP Control Point creates a mapping with a 5 day lifetime
  - IWF creates the corresponding pinhole with one day lifetime, schedules a renewal each 24 hours and returns success
  - Two days after the renewal fails
- What to do?
  - State this is a rare failure case and we can do nothing?
  - Else?

IETF 80th

# Testing Activities: First Results (Conducted by X. Deng)

- UPnP-PCP interworking function (based on -05, working on an update to be compatible with -07)
  - Plain IPv6 mode is used
- PCP server: Embedded with "Vendor A" DS-Lite AFTR
- UPnP-PCP IWF: based on OpenWrt OS and customized to support DS-Lite B4
- UPnP Client: utorrent, Emule, Bitcomet, Azureus v4.6.0.2, Shareazav2.5.4

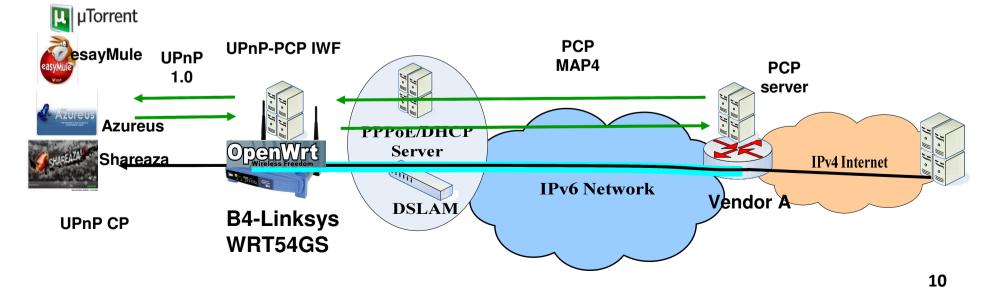

## **Testing Activities: First Results**

- Add a pinhole
  - PCP-UPnP IWF transmits the request of the UPnP CP to the PCP Server, returns the result to the CP and updates the IWF mapping list
- Delete a pinhole
  - PCP-UPnP IWF transmits the request of UPnP CP to PCP Server, returns the result to CP and updates the IWF mapping list
- Get CPE's list of instructed mappings
  - On reboot, PCP-UPnP IWF acquires all instructed mappings related to the CPE by GET/GETNEXT requests from PCP server and update PCP proxy mapping list
- Refresh PCP pinhole according to lifetime
  - PCP-UPnP IWF, check lifetimes in mapping list and refresh specific PCP pinhole on PCP server
- Supported PCP Options
  - PREFER\_FAILURE Option
  - Description PCP Option to associate a text with a PCP pinhole
  - Check whether the PCP Server is able to preserve port parity
- Misc
  - Check the PCP Server holds the external IP and port pair of a deleted port mapping for 120 seconds